### **Applying Key Operators in Project Reaction** Case Study ex4 (Part 3)

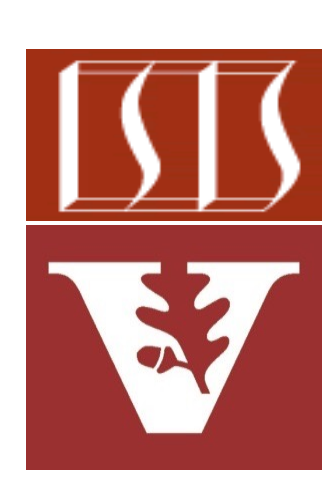

Douglas C. Schmidt d.schmidt@vanderbilt.edu www.dre.vanderbilt.edu/~schmidt

Professor of Computer Science

Institute for Software Integrated Systems

Vanderbilt University Nashville, Tennessee, USA

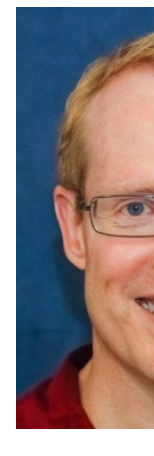

• Part 3 of case study ex4 applies Flux operators flatMap() & subscribe() to create, multiply, & display BigFraction objects asynchronously

**Mono**

 **.fromSupplier(() -> makeBigFraction (sRANDOM, true))**

 **.repeat(sMAX\_FRACTIONS - 1)**

 **.flatMap(bf1 -> multiplyFraction(bf1, sBigReducedFraction, Schedulers.parallel(), sb))**

 **.subscribe**

 **(backpressureSubscriber);**

• Part 3 of case study ex4 applies Flux operators flatMap() & subscribe() to create, multiply, & display BigFraction objects asynchronously

**Mono**

 **.fromSupplier(() -> makeBigFraction (sRANDOM, true))**

 **.repeat(sMAX\_FRACTIONS - 1)**

 **.flatMap(bf1 -> multiplyFraction(bf1, sBigReducedFraction, Schedulers.parallel(), sb))**

 **.subscribe**

 **(backpressureSubscriber);**

This example *does* apply backpressure via the registered subscriber

- Part 3 of case study ex4 applies Flux operators flatMap() & subscribe() to create, multiply, & display BigFraction objects asynchronously
	- It also shows how to use Mono operators fromSupplier(), repeat(), & subscribeOn()

**Mono**

 **.fromSupplier(() -> makeBigFraction (sRANDOM, true))**

 **.repeat(sMAX\_FRACTIONS - 1)**

 **.flatMap(bf1 -> multiplyFraction(bf1, sBigReducedFraction, Schedulers.parallel(), sb))**

 **.subscribe**

 **(backpressureSubscriber);**

- Part 3 of case study ex4 applies Flux operators flatMap() & subscribe() to create, multiply, & display BigFraction objects asynchronously
	- It also shows how to use Mono operators fromSupplier(), repeat(), & subscribeOn()
	- In addition, it shows how to use the generic blocking Subscriber
		- This subscriber is "backpressure aware"

```
class BackpressureSubscriber<T>
  implements CoreSubscriber<T> {
...
  @Override
  public void onSubscribe
  (Subscription subscription){
    mSubscription = 
      subscription;
```

```
 subscription
  .request(mRequestSize);
```
 **}**

 **...**

**}**

## Applying Key Operators in Project Reactor to ex4

### Applying Key Operators in Project Reactor to

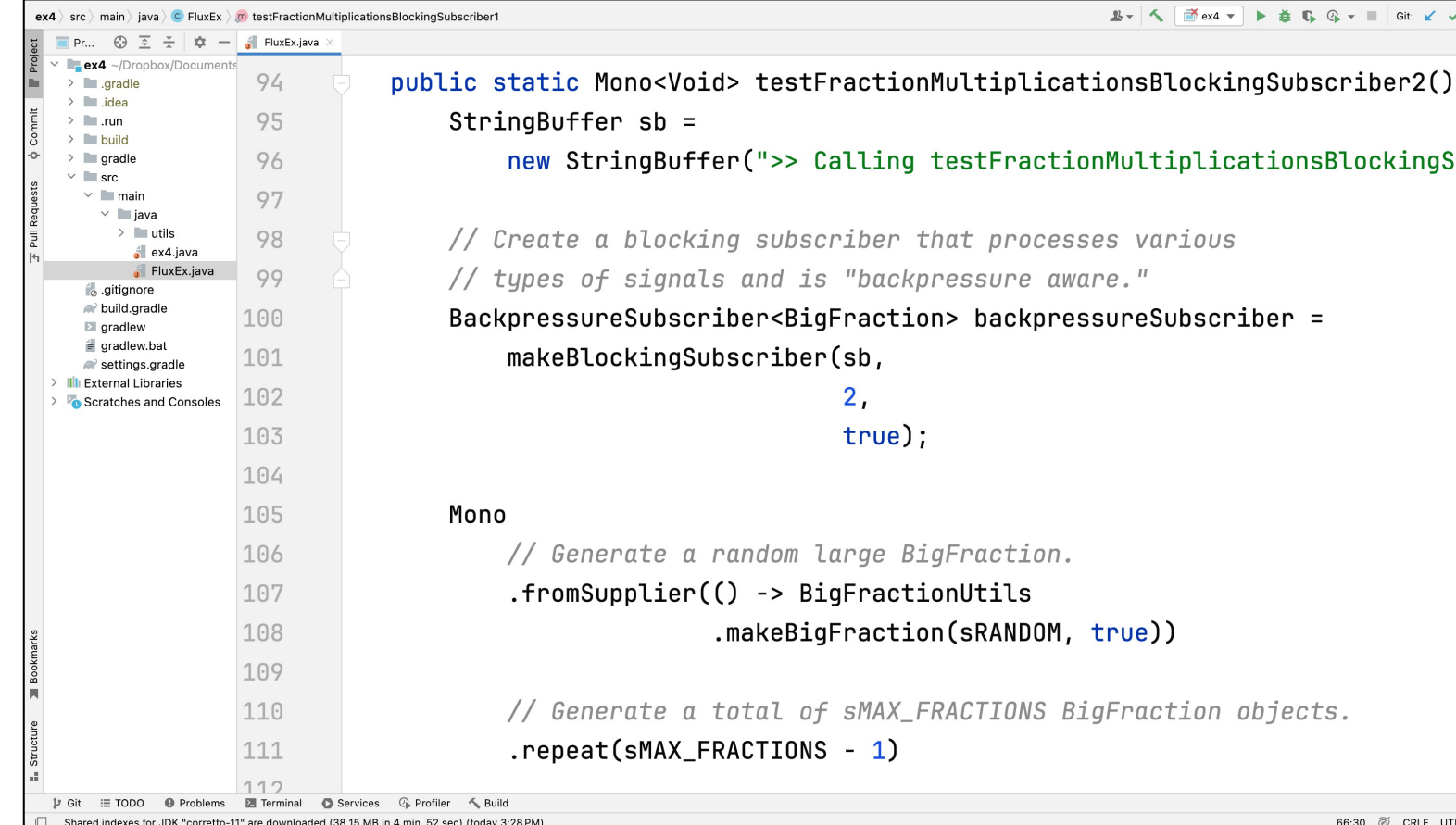

#### See github.com/douglascraigschmidt/LiveLessons/tree/master/Reactive

# End of Applying Key Methods in Project Reactor: Case Study ex4 (Part 3)